## Rückmeldung – Wie geht das?

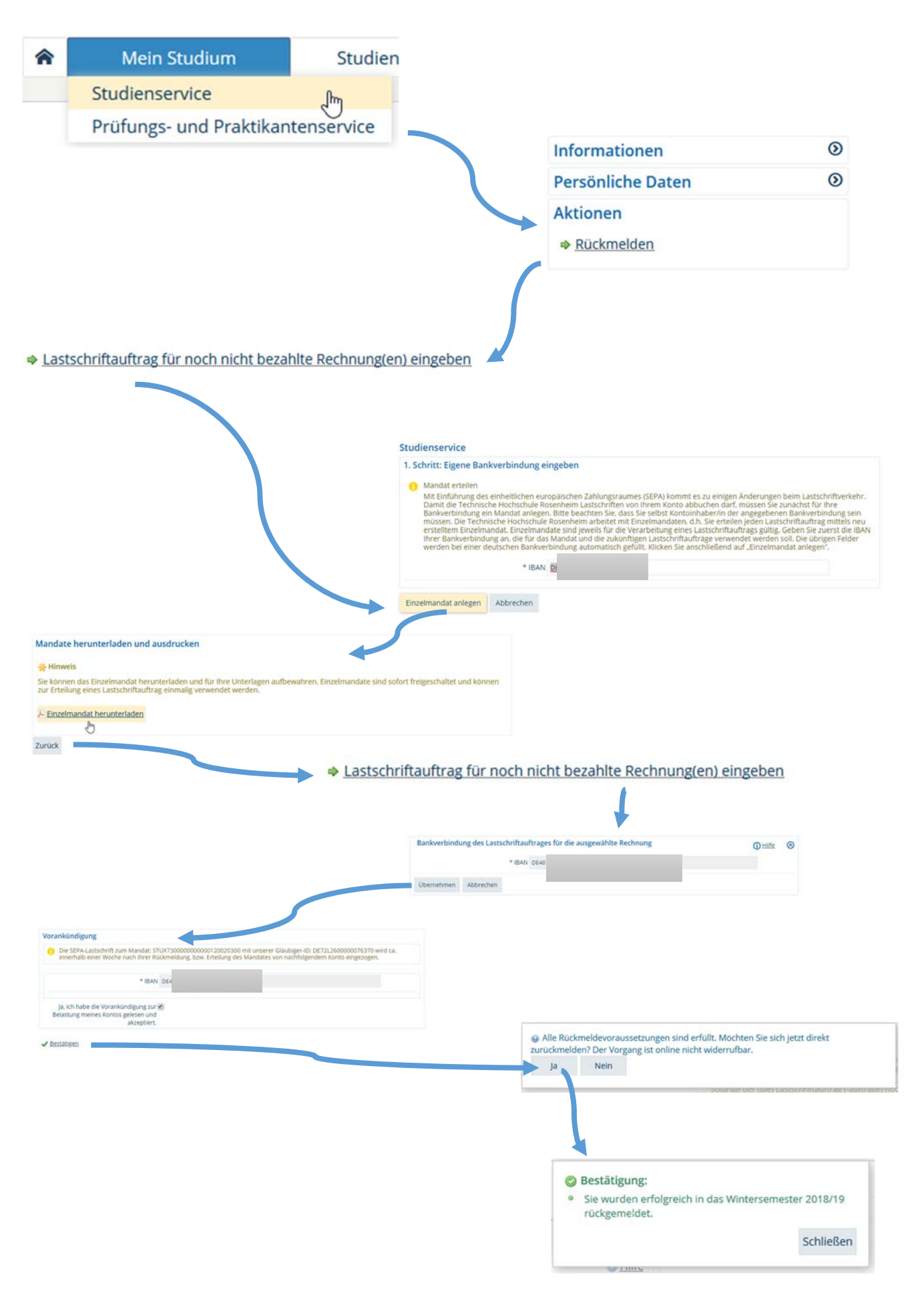